# **SPECIFICATION FOR LCD MODULE**

Model No. TM12864BBCW6

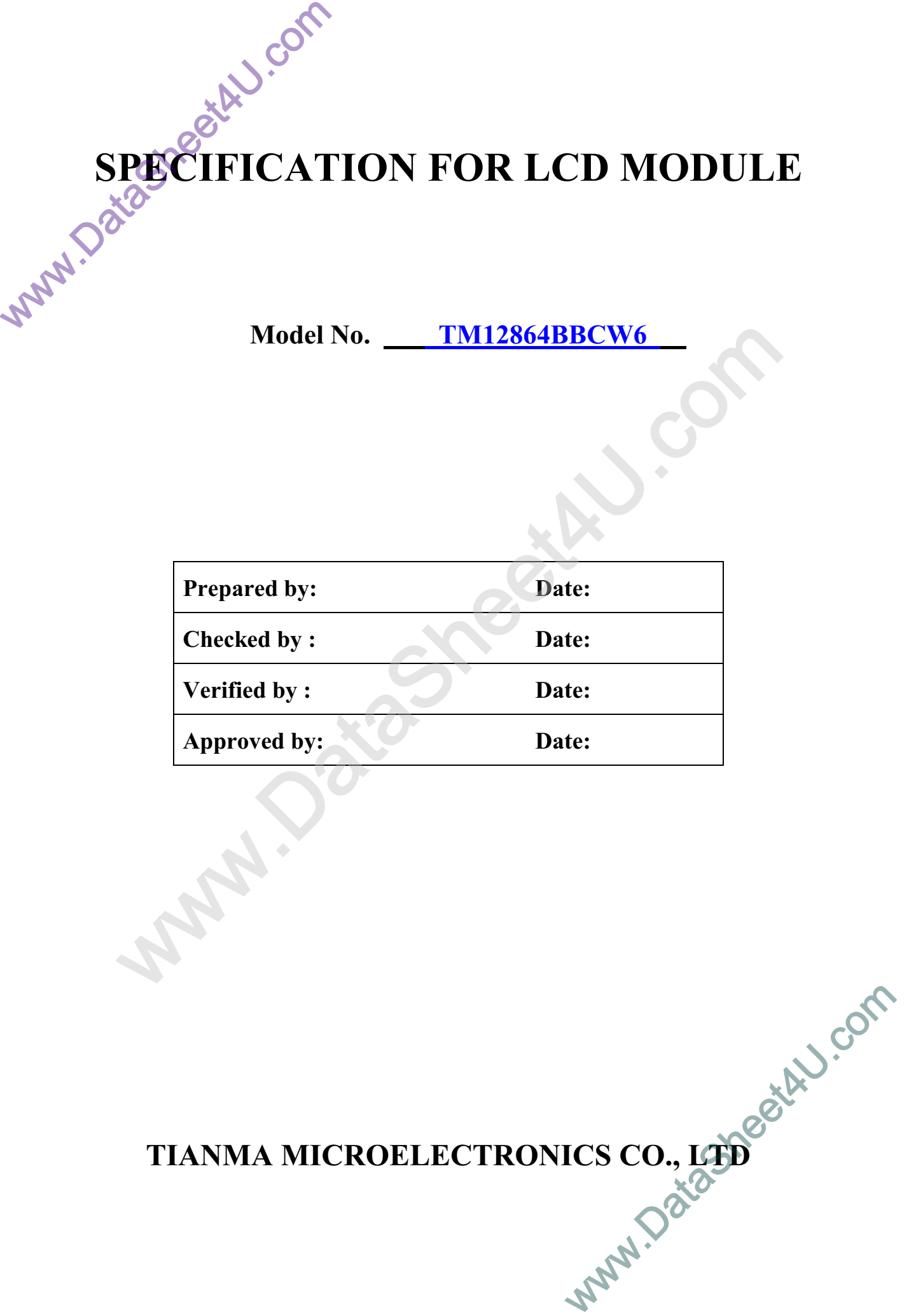

**TIANMA MICROELECTRONICS CO., LTD** 

#### **REVISION RECORD**

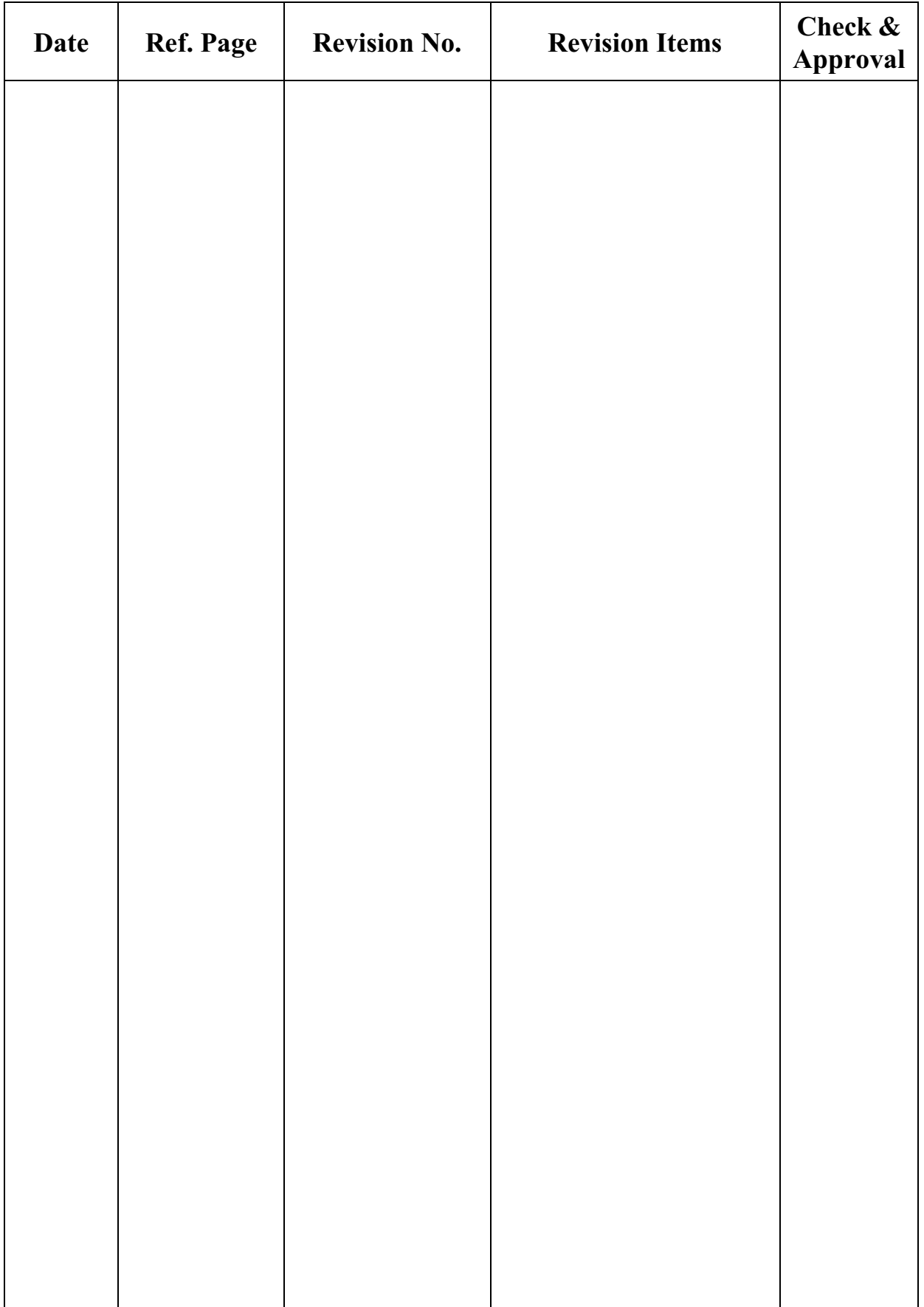

# 1. General Specifications:

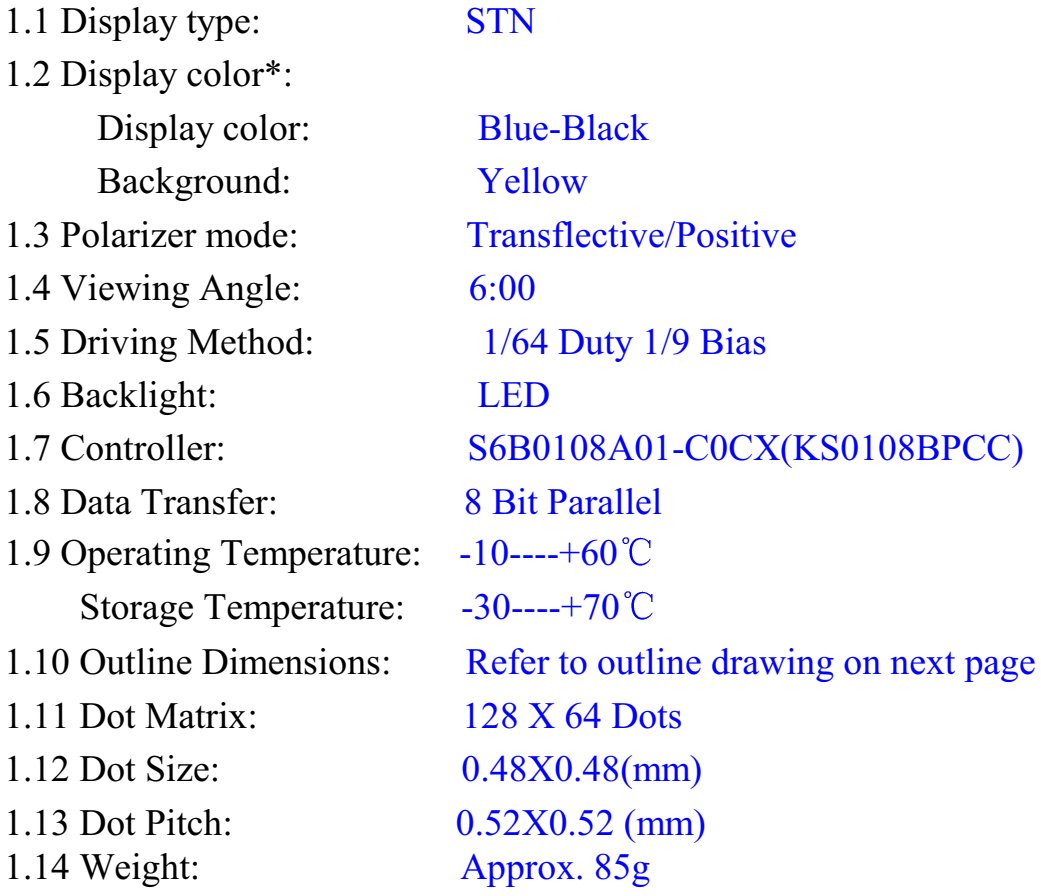

\* Color tone is slightly changed by temperature and driving voltage.

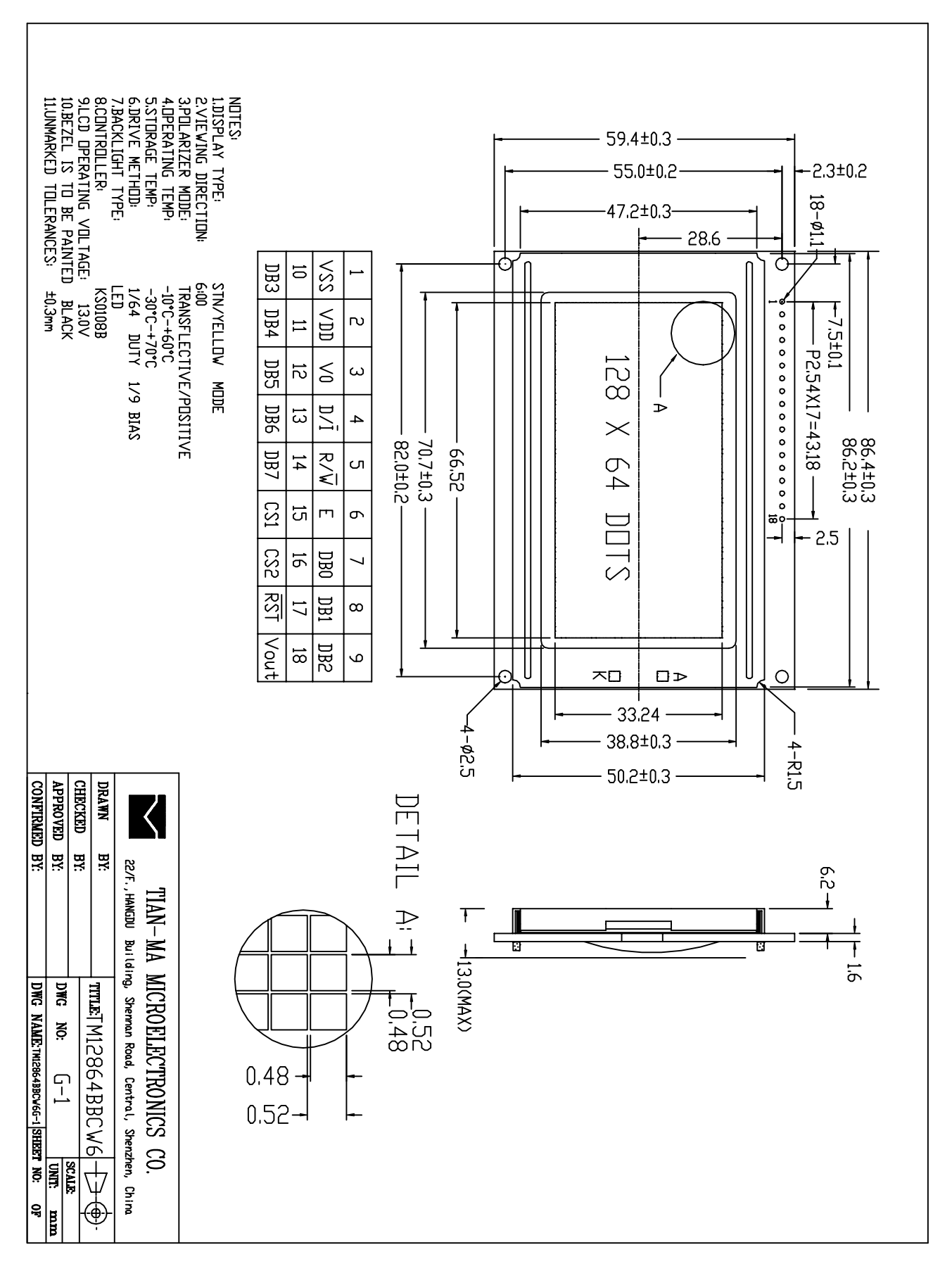

#### 2. Outline Drawing

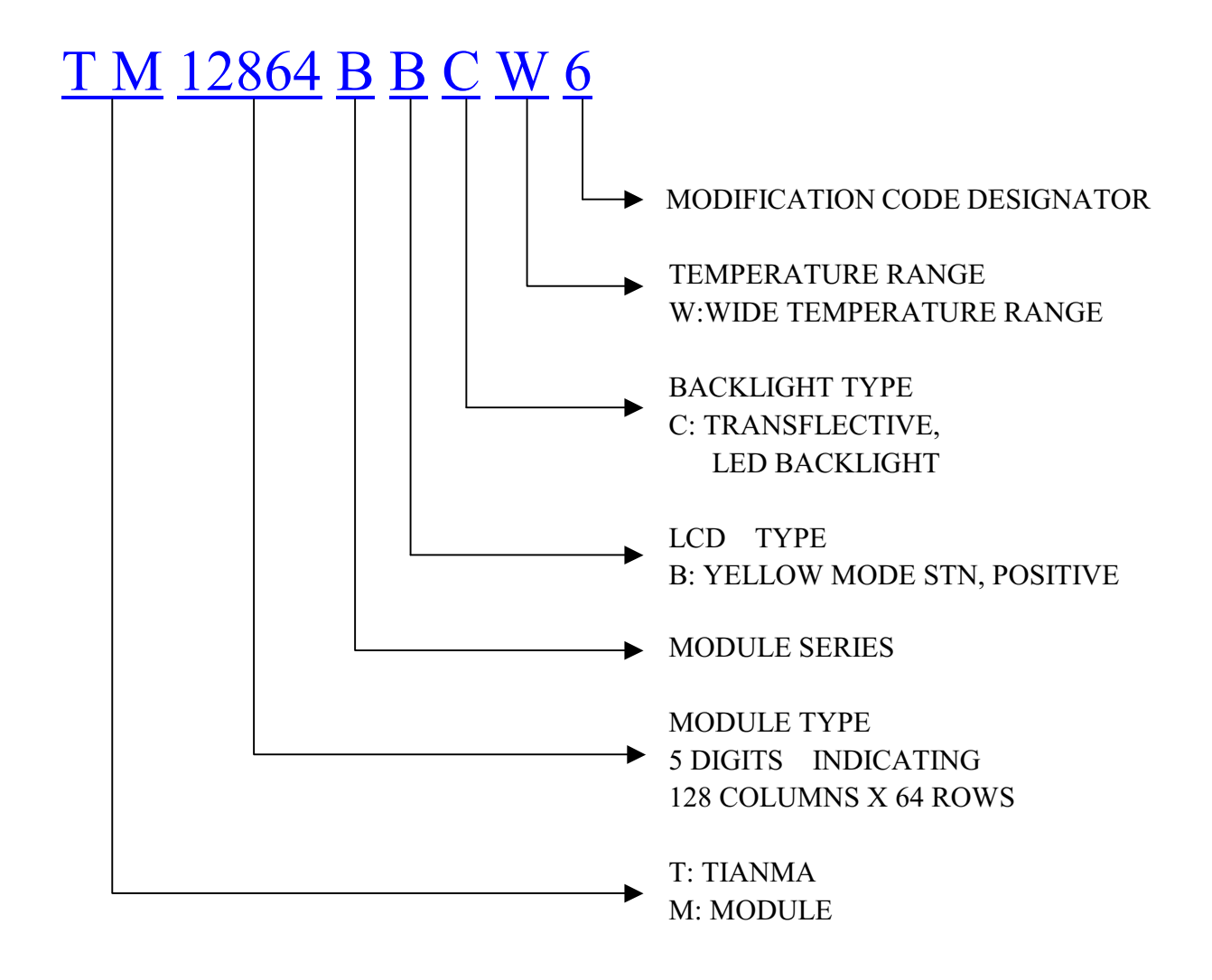

## 4. Circuit Block Diagram

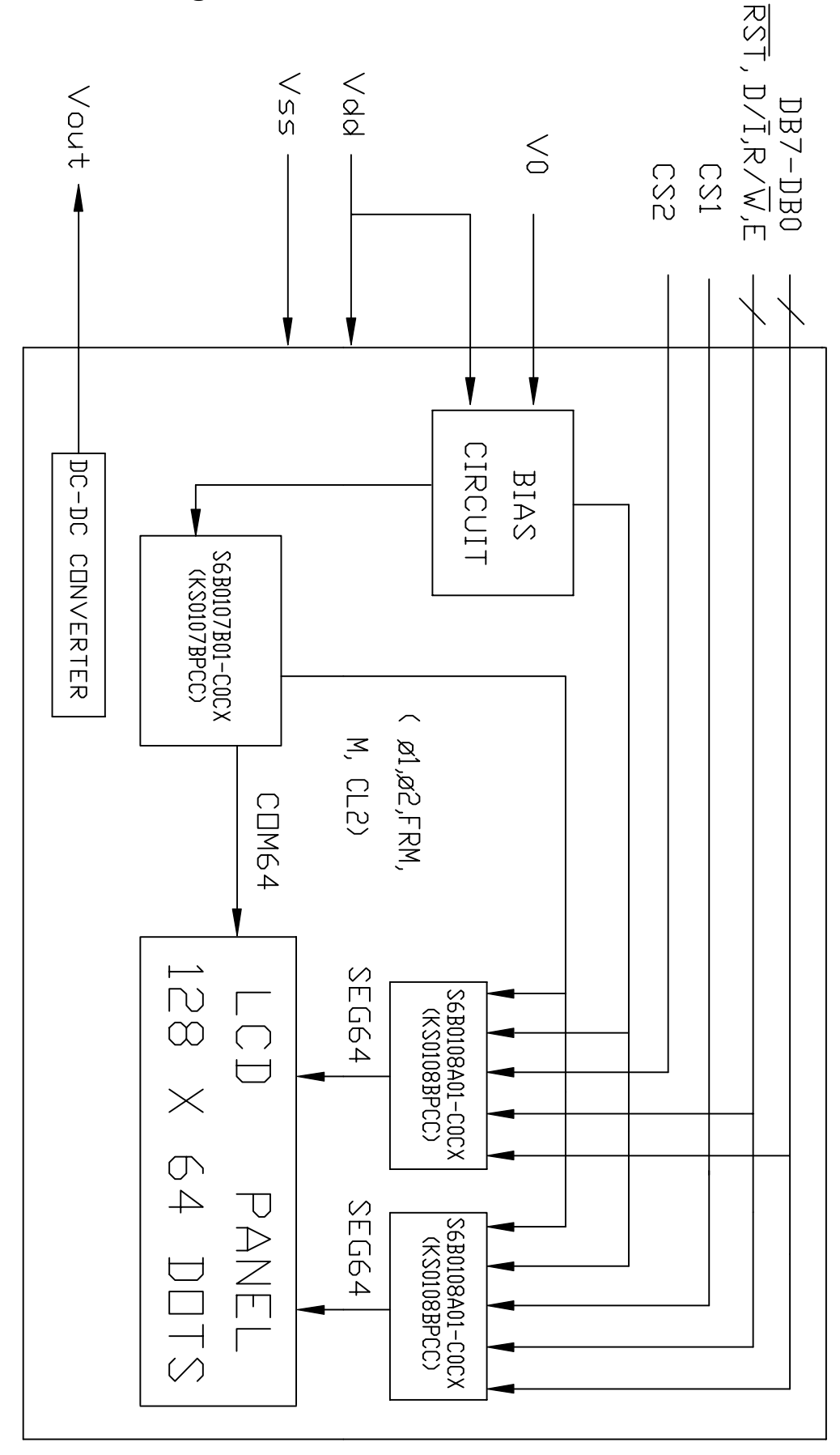

## 5. Absolute Maximum Ratings

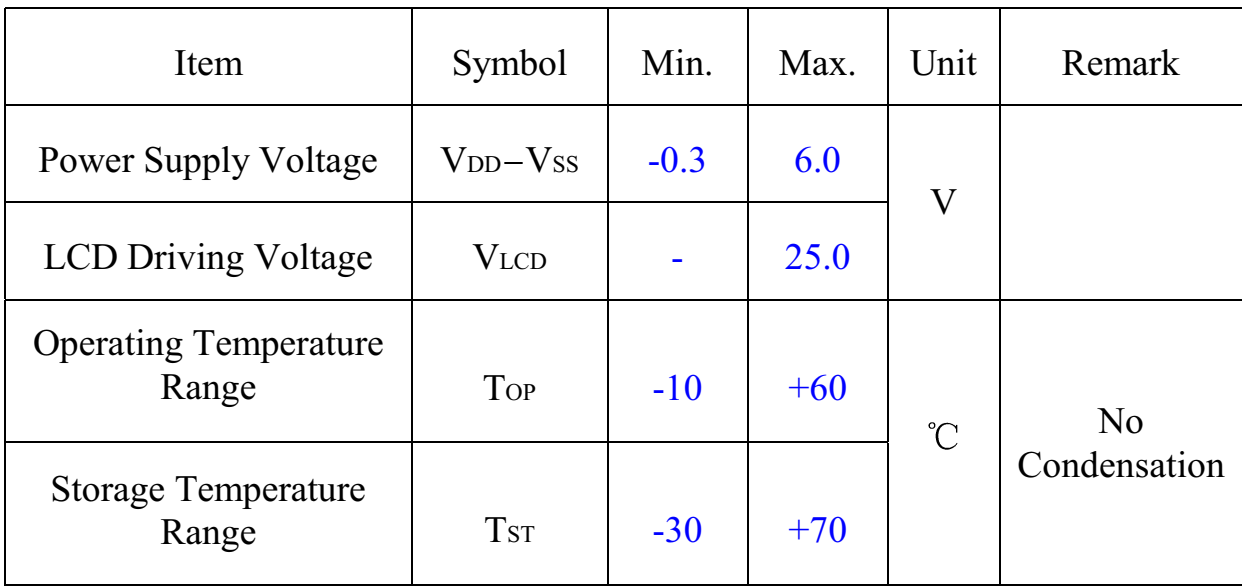

## 6. Electrical Specifications and Instruction Code

6.1 Electrical characteristics

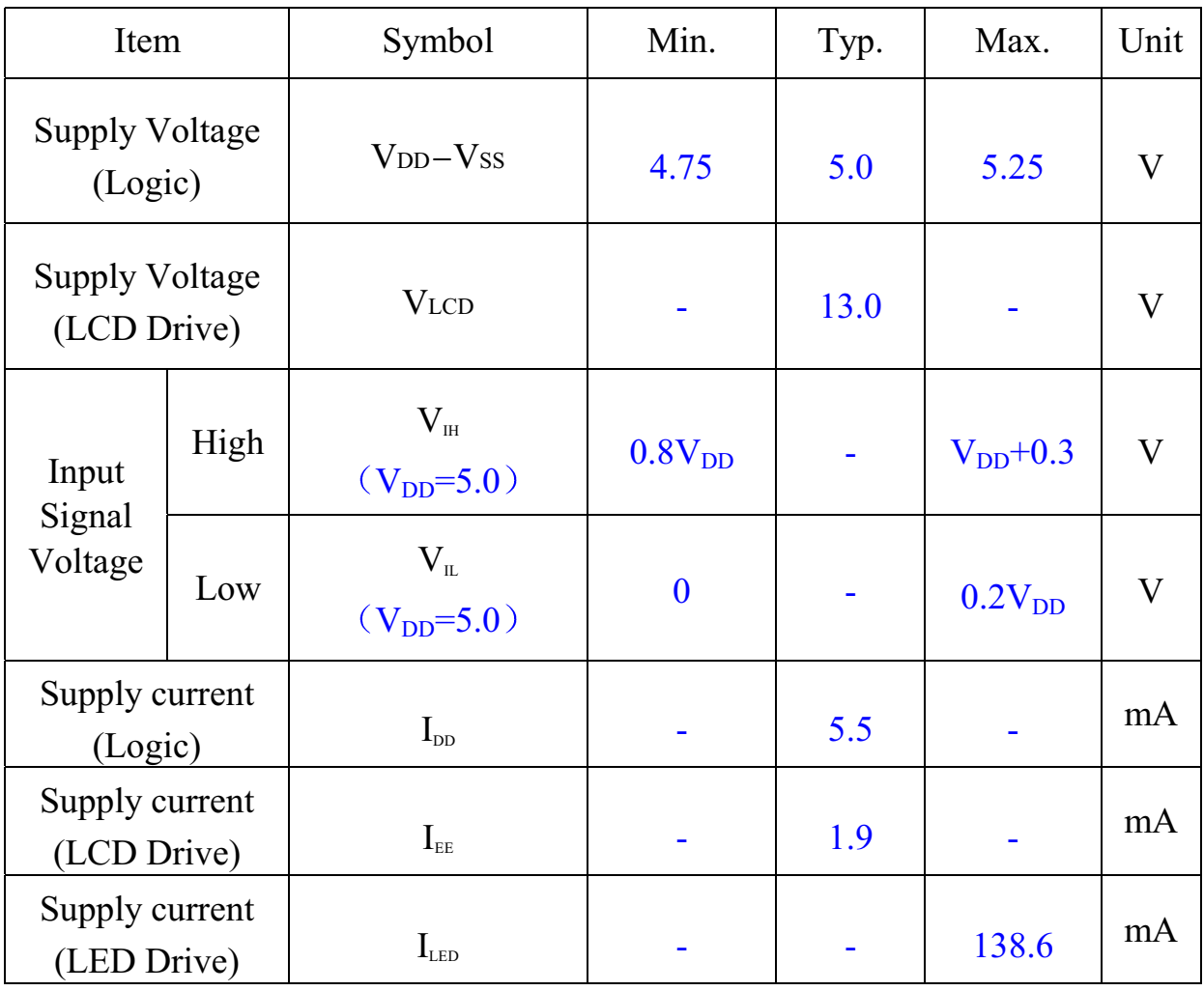

# 6.2 Interface Signals

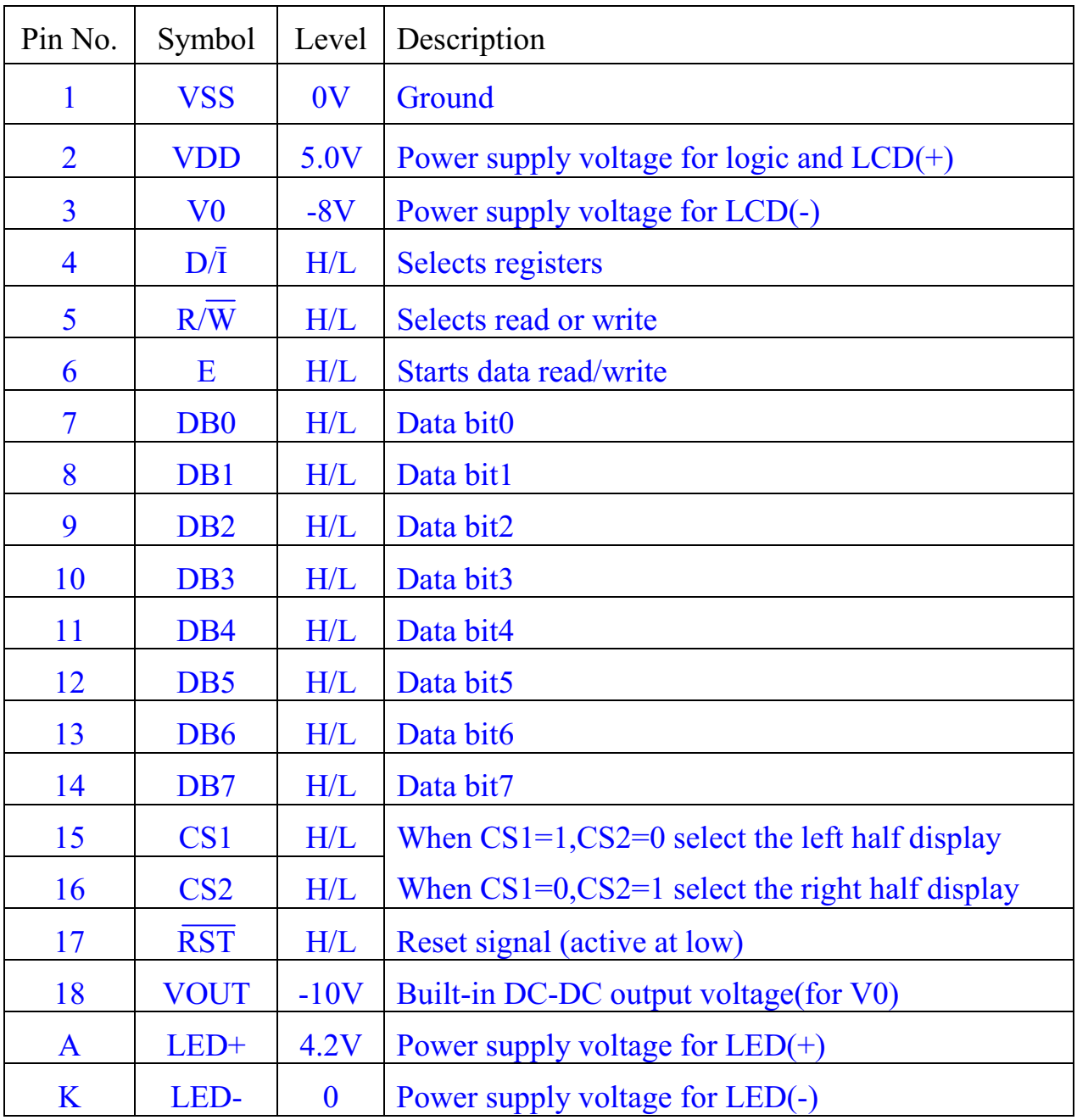

# 6.3 Interface Timing Chart

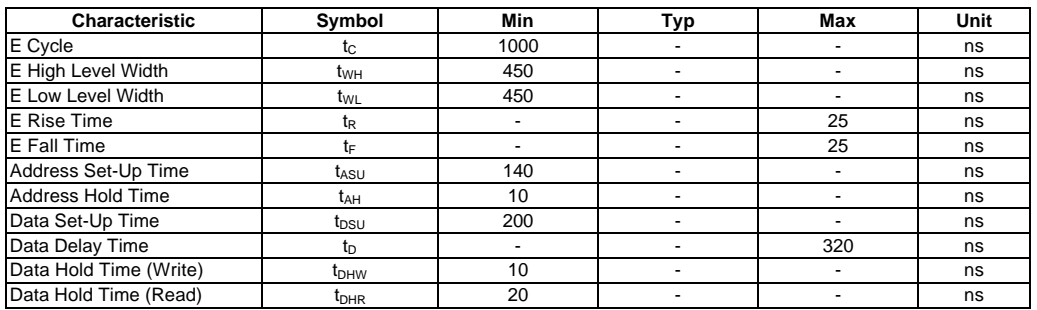

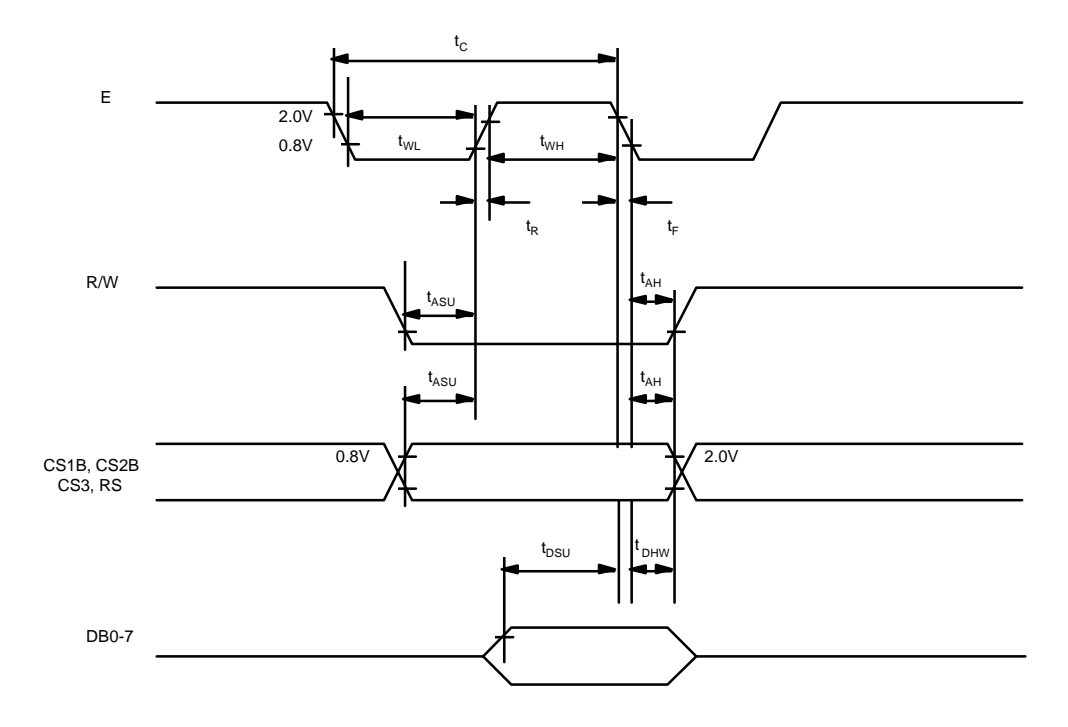

MPU write timing

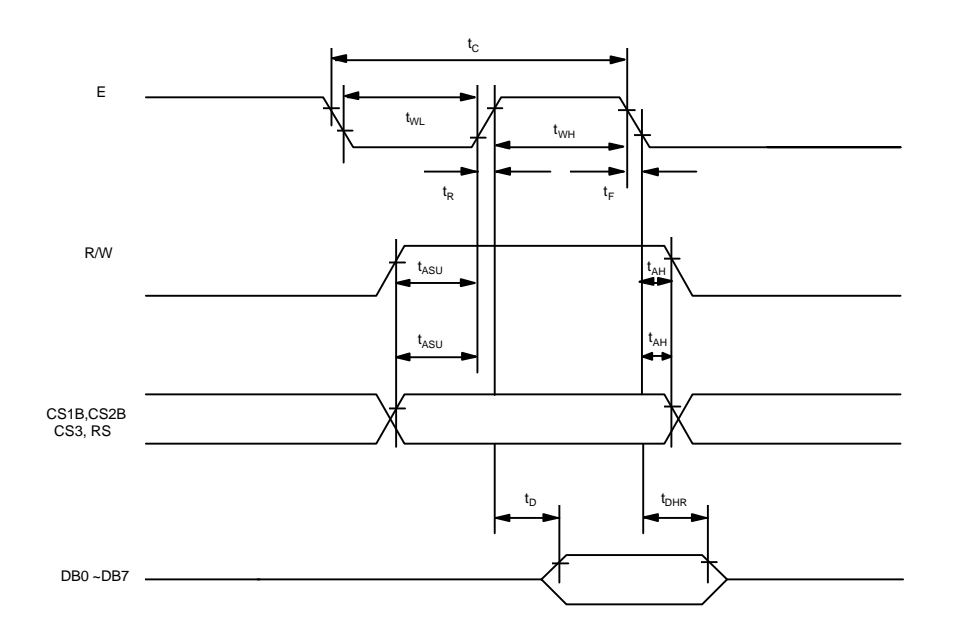

MPU Read timing

#### 6.4 Instruction Code

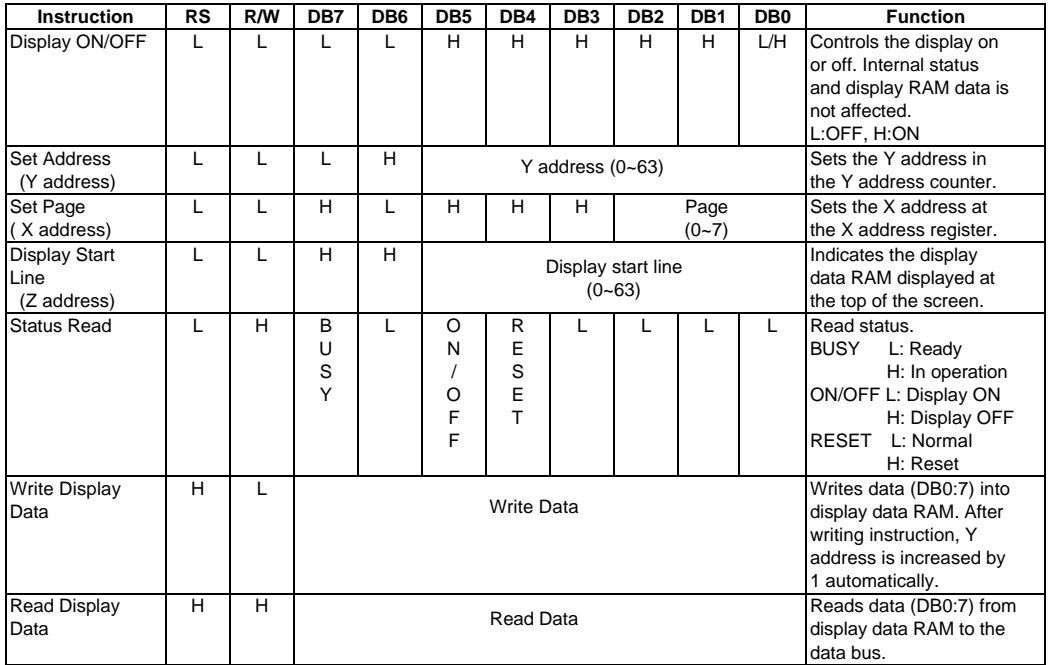

### 7. Optical Characteristics

7.1 Optical Characteristics

 $Ta=25^{\circ}C$ Item Symbol Condition Min. Typ. Max. Unit  $\theta$ <sub>y</sub>=0<sup>°</sup>  $\theta_{\!x}$  $-30$ 20  $\Box$ Viewing Angle  $Cr \geq 2$ Deg  $\theta_{x}=0^{\circ}$  $\theta$  $-30$ 30  $\mathbb{Z}^{\mathbb{Z}}$  $\theta_{\rm x}=0^{\circ}$ **Contrast Ratio**  $C_r$  $3.0$ ä,  $\omega$  $\theta_y = 0^{\circ}$ Turn Ton 300  $\Box$  $\Box$ on  $\theta_{x} = 0^{\circ}$ Response ms  $\theta_y = 0$ ° Time Turn Toff 300  $\Box$  $\blacksquare$ off

#### 7.2 Definition of Optical Characteristics

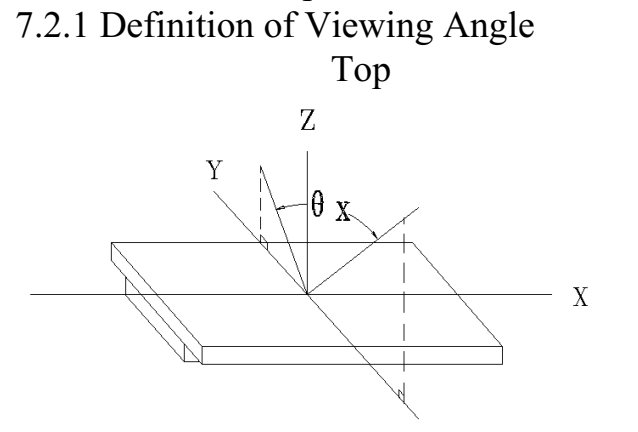

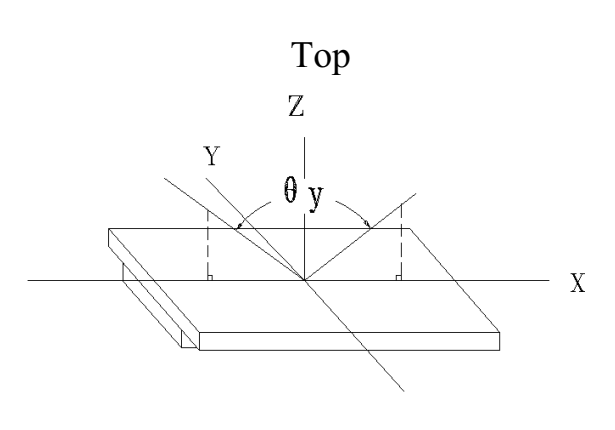

**Bottom** 7.2.2 Definition of Contrast Ratio

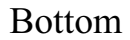

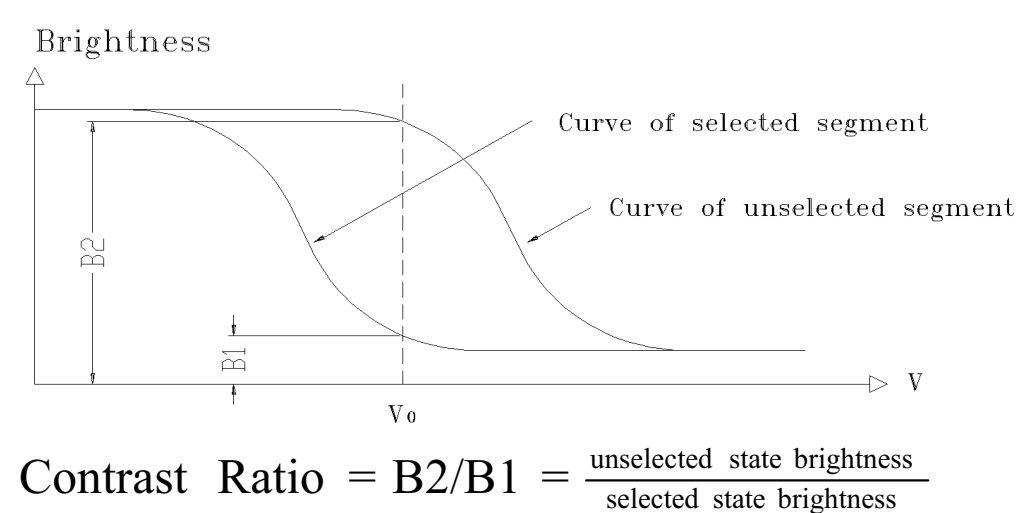

**Measuring Conditions:** 

1) Ambient Temperature:  $25^{\circ}$  (2) Frame frequency:  $70\text{Hz}$ 7.2.3 Definition of Response time

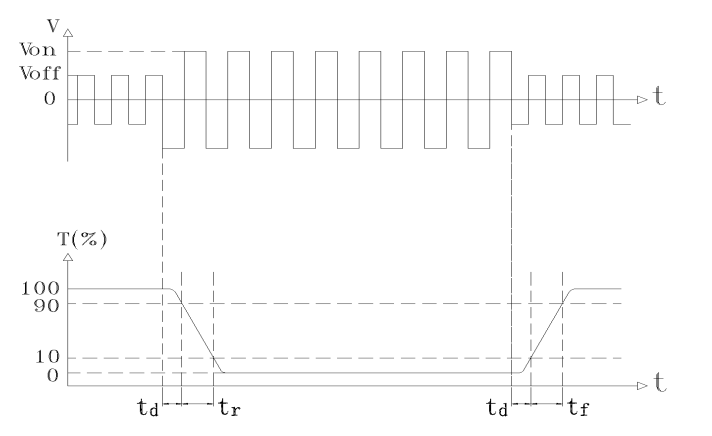

Turn on time:  $t_{on} = t_d + t_r$ Turn off time:  $t_{off} = t_d + t_f$ **Measuring Condition:** 

1) Operating Voltage: 13.0V 2) Frame frequency: 70Hz

## 8. Reliability

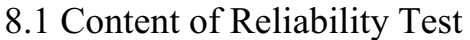

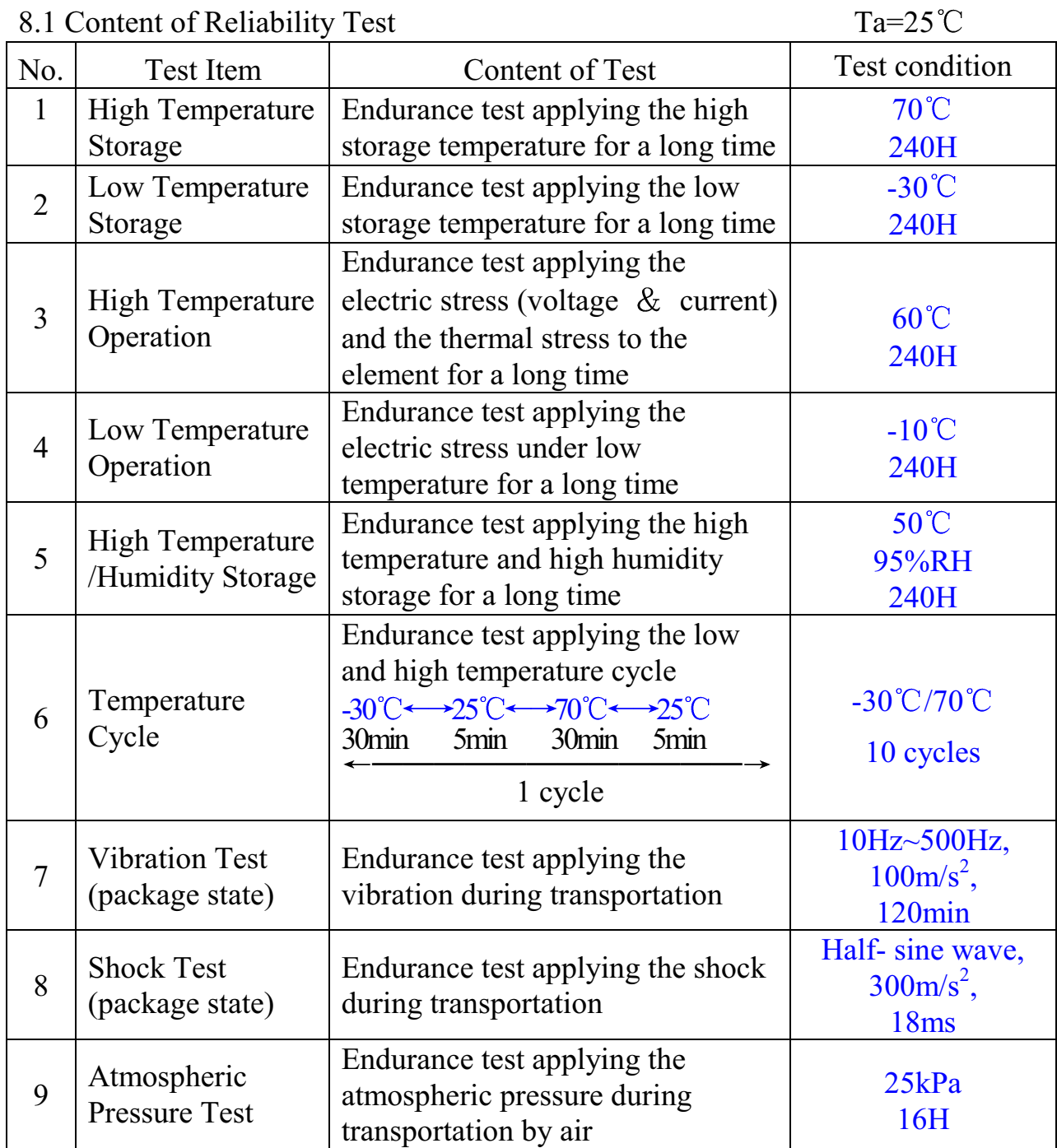

# 8.2 Failure Judgment Criterion

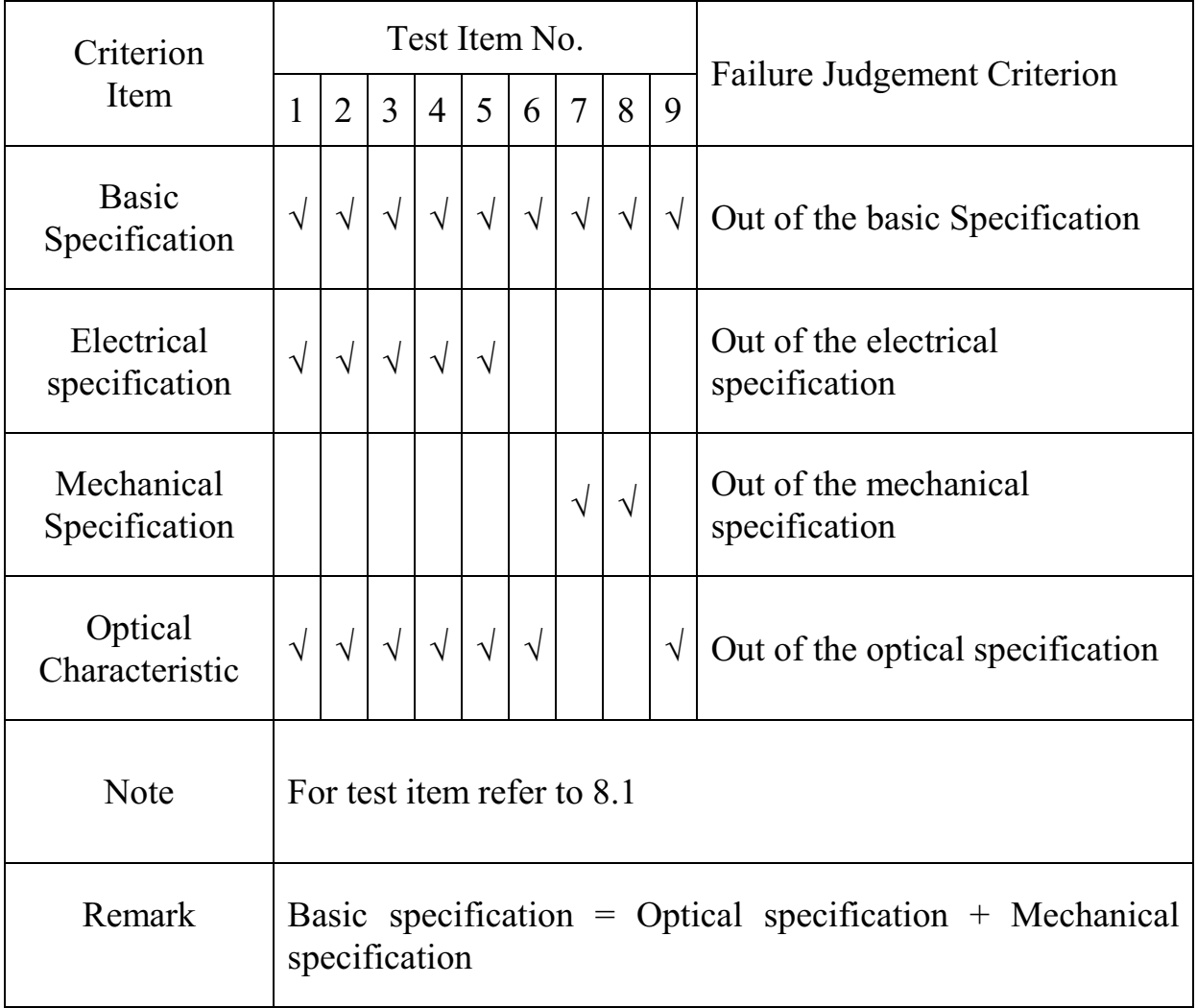

# 9. QUALITY LEVEL

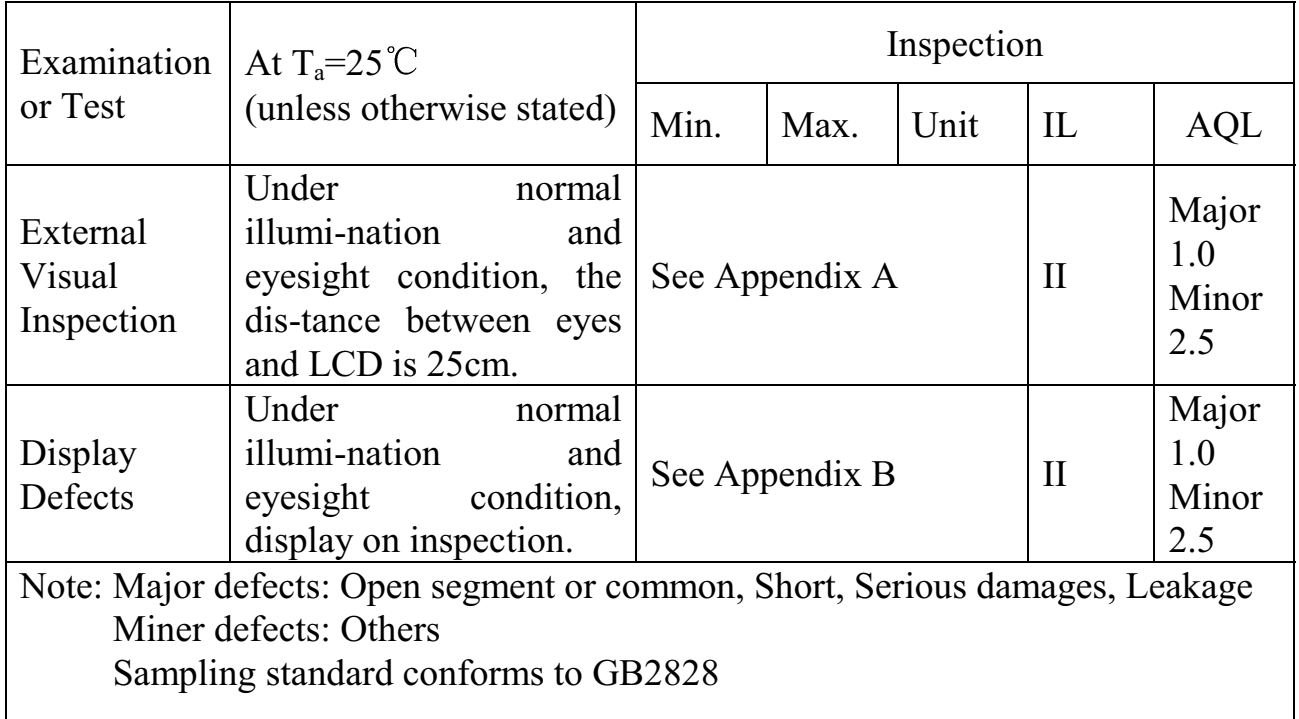

#### 10. Precautions for Use of LCD Modules

- 10.1 Handling Precautions
- 10.1.1 The display panel is made of glass. Do not subject it to a mechanical shock by dropping it from a high place, etc.
- 10.1.2 If the display panel is damaged and the liquid crystal substance inside it leaks out, be sure not to get any in your mouth, if the substance comes into contact with your skin or clothes, promptly wash it off using soap and water.
- 10.1.3 Do not apply excessive force to the display surface or the adjoining areas since this may cause the color tone to vary.
- 10.1.4 The polarizer covering the display surface of the LCD module is soft and easily scratched. Handle this polarizer carefully.
- 10.1.5 If the display surface is contaminated, breather on the surface and gently wipe it with a soft dry cloth. If still not completely clear, moisten cloth with one of the following solvents:
	- Isopropyl alcohol
	- Ethyl alcohol

Solvents other than those mentioned above may damage the polarizer. Especially, do not use the following:

- Water
- Ketone
- $-$  Aromatic solvents
- 10.1.6 Do not attempt to disassemble the LCD Module.
- 10.1.7 If the logic circuit power is off, do not apply the input signals.
- 10.1.8 To prevent destruction of the elements by static electricity, be careful to maintain an optimum work environment.
	- a. Be sure to ground the body when handling the LCD Modules.
	- b. Tools required for assembly, such as soldering irons, must be properly ground.
	- c. To reduce the amount of static electricity generated, do not conduct assembly and other work under dry conditions.
	- d. The LCD Module is coated with a film to protect the display surface. Be care when peeling off this protective film since static electricity may be generated.
- 10.2 Storage precautions
- 10.2.1 When storing the LCD modules, avoid exposure to direct sunlight or to the light of fluorescent lamps.
- 10.2.2 The LCD modules should be stored under the storage temperature range. If the LCD modules will be stored for a long time, the recommend condition is:

 $0^{\circ}$ C ~ 40 $^{\circ}$ C Temperature : Relatively humidity:  $\leq 80\%$ 

- 10.2.3 The LCD modules should be stored in the room without acid, alkali and harmful gas.
- 10.3 The LCD modules should be no falling and violent shocking during transportation, and also should avoid excessive press, water, damp and sunshine.

## **Appendix A**

Inspection items and criteria for appearance defects

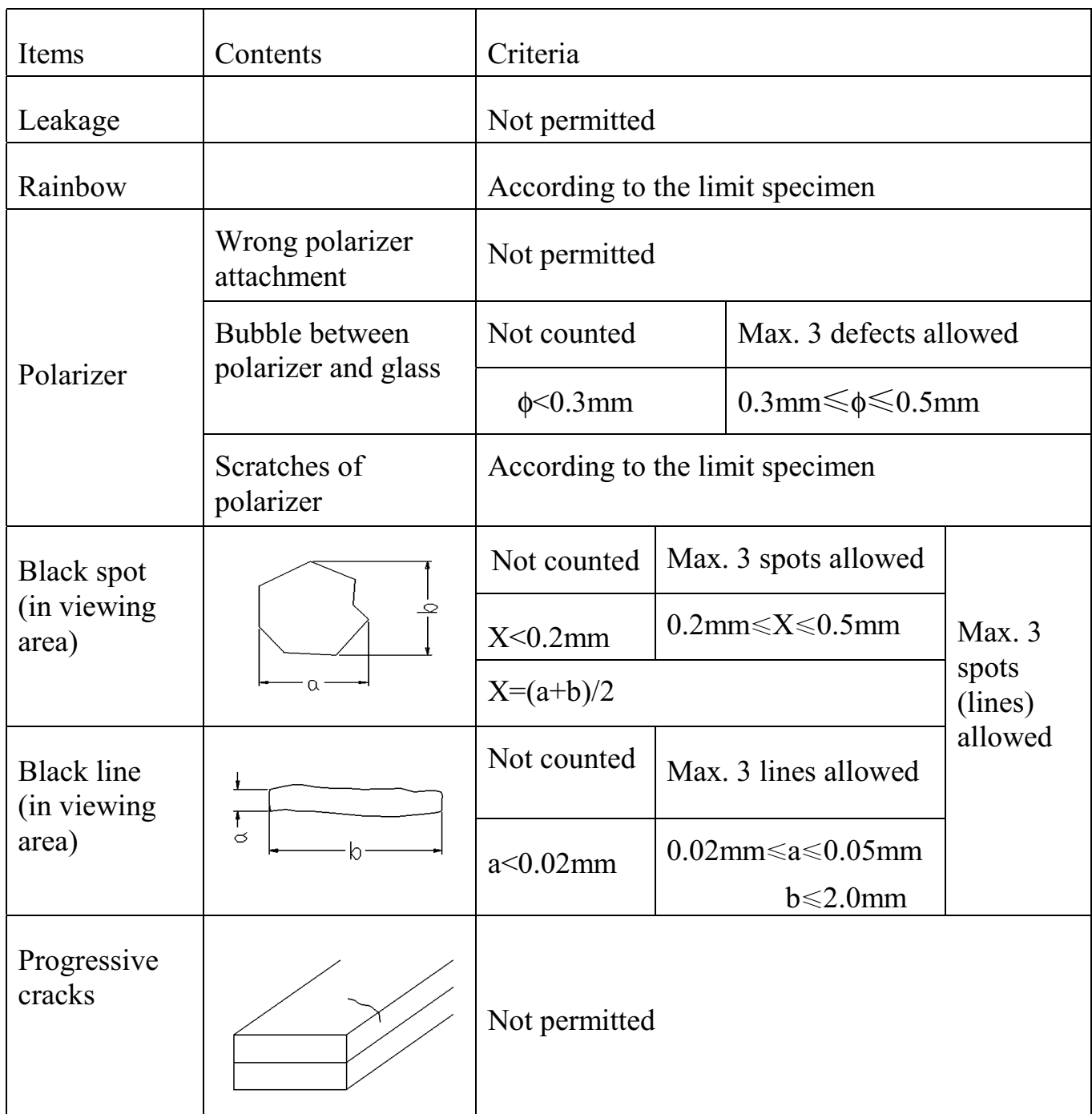

## **Appendix B**

Inspection items and criteria for display defects

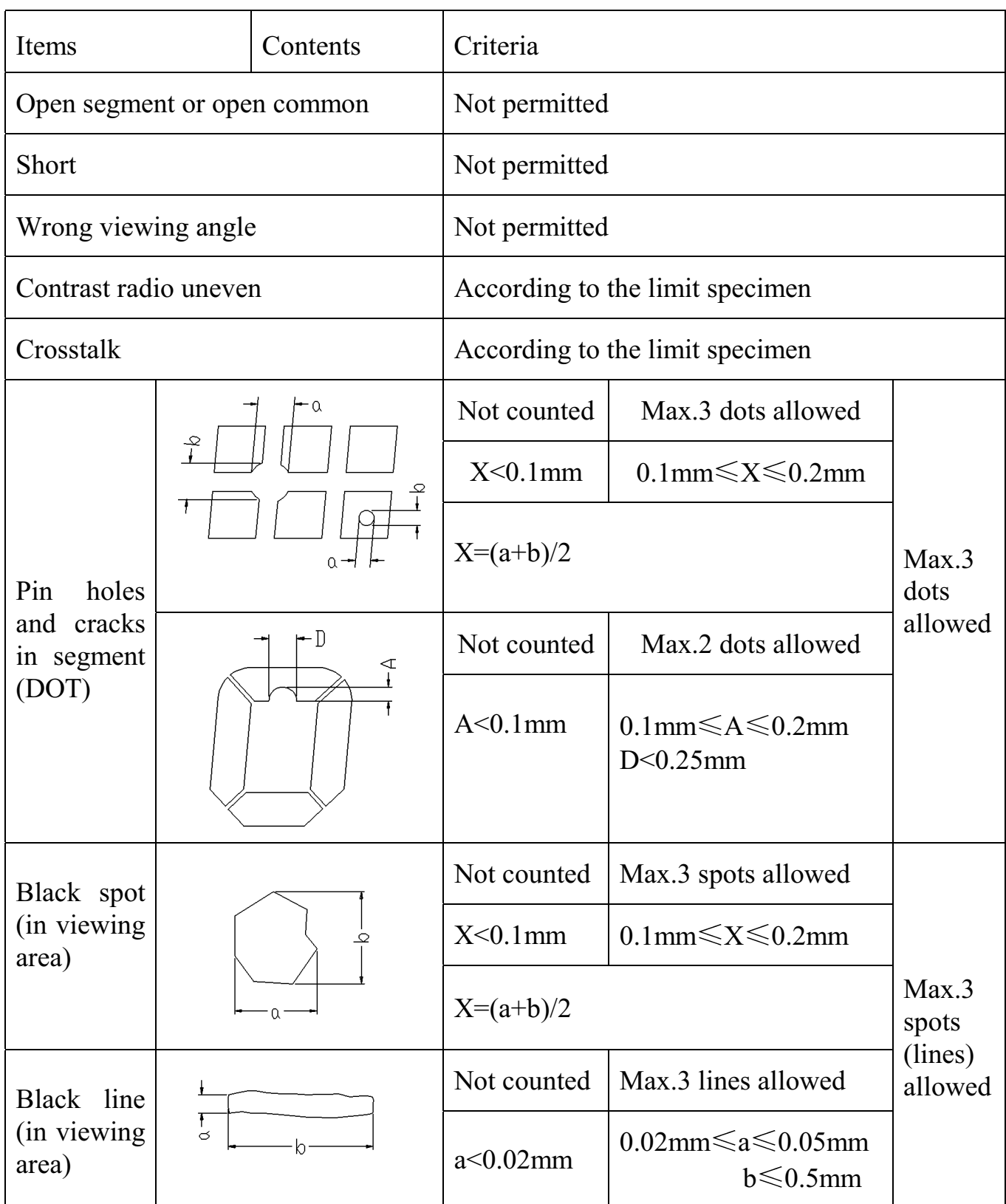

## **Appendix B**

Inspection items and criteria for display defects (continued)

![](_page_21_Picture_10.jpeg)